# **lidar Documentation**

*Release 0.7.1*

**Qiusheng Wu**

**Sep 27, 2022**

# Contents:

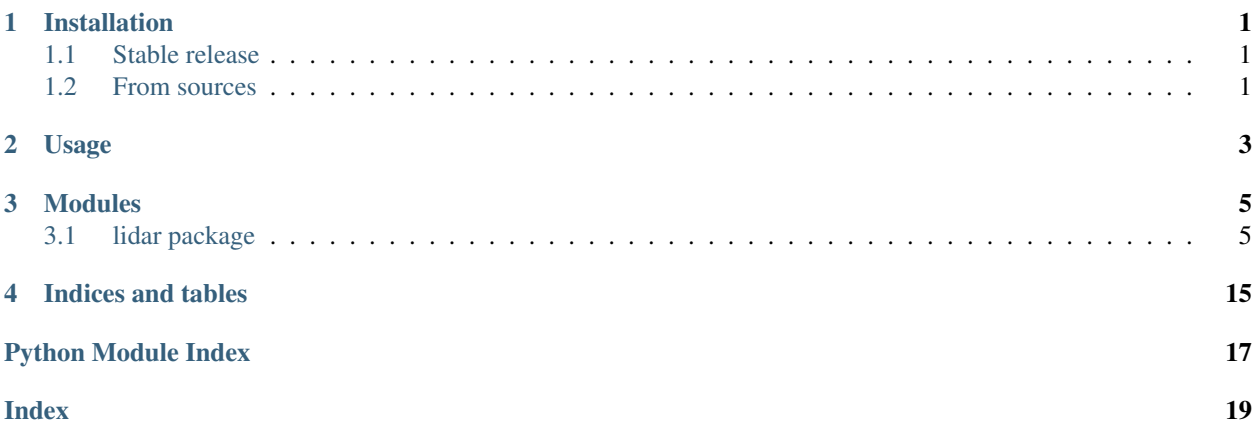

# CHAPTER<sup>1</sup>

# Installation

## <span id="page-4-1"></span><span id="page-4-0"></span>**1.1 Stable release**

To install lidar, run this command in your terminal:

**\$** pip install lidar

This is the preferred method to install lidar, as it will always install the most recent stable release.

If you don't have [pip](https://pip.pypa.io) installed, this [Python installation guide](http://docs.python-guide.org/en/latest/starting/installation/) can guide you through the process.

## <span id="page-4-2"></span>**1.2 From sources**

The sources for lidar can be downloaded from the [Github repo.](https://github.com/giswqs/lidar)

You can either clone the public repository:

**\$** git clone git://github.com/giswqs/lidar

Or download the [tarball:](https://github.com/giswqs/lidar/tarball/master)

**\$** curl -OL https://github.com/giswqs/lidar/tarball/master

Once you have a copy of the source, you can install it with:

**\$** python setup.py install

# CHAPTER 2

### Usage

<span id="page-6-0"></span>To use lidar in a project:

```
import os
import pkg_resources
import lidar
import richdem as rd
# identify the sample data directory of the package
package_name = 'lidar'
data_dir = pkg_resources.resource_filename(package_name, 'data/')
# use the sample dem. Change it to your own dem if needed
in_dem = os.path.join(data_dir, 'dem.tif')
# set output directory. By default, use the temp directory under user's home directory
out_dir = os.path.join(os.path.expanduser("~"), "temp")
# parameters for identifying sinks and delineating nested depressions
min_size = 1000 # minimum number of pixels as a depression
min_depth = 0.3 # minimum depth as a depression
interval = 0.3 # slicing interval for the level-set method
bool_shp = False # output shapefiles for each individual level
# extracting sinks based on user-defined minimum depression size
sink_path = lidar.ExtractSinks(in_dem, min_size, out_dir)
dep_id_path, dep_level_path = lidar.DelineateDepressions(sink_path, min_size, min_
˓→depth, interval, out_dir, bool_shp)
# loading data and results
dem = rd.LoadGDAL(in_dem)
sink = rd.LoadGDAL(sink_path)
dep_id = rd.LoadGDAL(dep_id_path)
dep_level = rd.LoadGDAL(dep_level_path)
# plotting results
```
(continues on next page)

(continued from previous page)

```
dem_fig = rd.rdShow(dem, ignore_colours=[0], axes=False, cmap='jet', figsize=(6, 5.5))
sink_fig = rd.rdShow(sink, ignore_colours=[0], axes=False, cmap='jet', figsize=(6, 5.
\leftrightarrow5))
dep_id_fig = rd.rdShow(dep_id, ignore_colours=[0], axes=False, cmap='jet', figsize=(6,
\leftrightarrow 5.5))
dep_level_path = rd.rdShow(dep_level, ignore_colours=[0], axes=False, cmap='jet',
\rightarrowfigsize=(6, 5.5))
```
Check the example.py for more details.

# CHAPTER 3

# Modules

## <span id="page-8-3"></span><span id="page-8-1"></span><span id="page-8-0"></span>**3.1 lidar package**

### **3.1.1 Submodules**

### <span id="page-8-2"></span>**3.1.2 filtering module**

Module for applying filters to image.

lidar.filtering.**GaussianFilter**(*in\_dem*, *sigma=1*, *out\_file=None*) Applies a Gaussian filter to an image.

#### Parameters

- $\text{in\_dem}(str)$  File path to the input image.
- **sigma** (int, optional) Standard deviation. Defaults to 1.
- **out\_file** (str, optional) File path to the output image. Defaults to None.

Returns The numpy array containing the filtered image.

#### Return type np.array

lidar.filtering.**MeanFilter**(*in\_dem*, *kernel\_size=3*, *out\_file=None*) Applies a mean filter to an image.

#### **Parameters**

- $\text{in\_dem}(str)$  File path to the input image.
- **kernel\_size** (int, optional) The size of the moving window. Defaults to 3.
- **out\_file** (str, optional) File path to the output image. Defaults to None.

Returns The numpy array containing the filtered image.

Return type np.array

```
lidar.filtering.MedianFilter(in_dem, kernel_size=3, out_file=None)
     Applies a median filter to an image.
```
#### Parameters

- $\text{in\_dem}(str)$  File path to the input image.
- **kernel** size (int, optional) The size of the moving window. Defaults to 3.
- **out\_file** (str, optional) File path to the output image. Defaults to None.

Returns The numpy array containing the filtered image.

#### Return type np.array

lidar.filtering.**np2rdarray**(*in\_array*, *no\_data*, *projection*, *geotransform*) Converts an numpy array to rdarray.

#### **Parameters**

- **in\_array** (np. array) The input numpy array.
- **no**  $data(fload)$  The no data value of the array.
- **projection**  $(str)$  The projection of the image.
- **geotransform**  $(str)$  The geotransform of the image.

Returns The richDEM array.

Return type object

#### <span id="page-9-0"></span>**3.1.3 filling module**

Module for filling surface depressions.

**class** lidar.filling.**Depression**(*id*, *count*, *size*, *volume*, *meanDepth*, *maxDepth*, *minElev*, *bndElev*, *perimeter*, *major\_axis*, *minor\_axis*, *elongatedness*, *eccentricity*, *orientation*, *area\_bbox\_ratio*)

Bases: object

The class for storing depression info.

lidar.filling.**ExtractSinks**(*in\_dem*, *min\_size*, *out\_dir*, *filled\_dem=None*) Extract sinks (e.g., maximum depression extent) from a DEM.

#### **Parameters**

- $\text{in\_dem}(str)$  File path to the input DEM.
- **min\_size** (int) The minimum number of pixels to be considered as a sink.
- **out\_dir**  $(str)$  File path to the output directory.
- **fill\_dem** (str, optional) The filled DEM.

Returns The richDEM array containing sinks.

Return type object

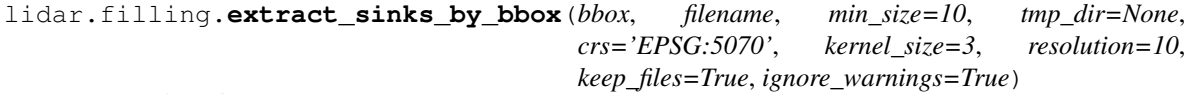

Extract sinks from a DEM by HUC8.

#### Parameters

- <span id="page-10-0"></span>• **bbox**  $(i, j, t)$  – The bounding box in the form of [minx, miny, maxx, maxy].
- **filename** (str, optional) The output depression file name.
- **min\_size** (int, optional) The minimum number of pixels to be considered as a sink. Defaults to 10.
- **tmp** dir (str, optional) The temporary directory. Defaults to None, e.g., using the current directory.
- **crs** (str, optional) The coordinate reference system. Defaults to "EPSG:5070".
- **kernel\_size** (int, optional) The kernel size for smoothing the DEM. Defaults to 3.
- **resolution** (int, optional) The resolution of the DEM. Defaults to 10.
- **keep\_files** (bool, optional) Whether to keep the intermediate files. Defaults to True.
- **ignore\_warnings** (bool, optional) Whether to ignore warnings. Defaults to True.

lidar.filling.**extract\_sinks\_by\_huc8**(*huc8*, *min\_size=10*, *filename=None*, *tmp\_dir=None*, *wbd=None*, *crs='EPSG:5070'*, *kernel\_size=3*, *resolution=10*, *keep\_files=True*, *error\_file=None*, *ignore\_warnings=True*)

Extract sinks from a DEM by HUC8.

#### **Parameters**

- **huc8**  $(str)$  The HUC8 code, e.g., 01010002
- **min\_size** (int, optional) The minimum number of pixels to be considered as a sink. Defaults to 10.
- **filename** (str, optional) The output depression file name. Defaults to None, e,g., using the HUC8 code.
- **tmp** dir (str, optional) The temporary directory. Defaults to None, e.g., using the current directory.
- **wbd** (str | GeoDataFrame, optional) The watershed boundary file. Defaults to None.
- **crs** (str, optional) The coordinate reference system. Defaults to "EPSG:5070".
- **kernel\_size** (int, optional) The kernel size for smoothing the DEM. Defaults to 3.
- **resolution** (int, optional) The resolution of the DEM. Defaults to 10.
- **keep\_files** (bool, optional) Whether to keep the intermediate files. Defaults to True.
- **error\_file** (\_type\_, optional) The file to save the error IDs. Defaults to None.
- **ignore\_warnings** (bool, optional) Whether to ignore warnings. Defaults to True.

<span id="page-11-0"></span>lidar.filling.**extract\_sinks\_by\_huc8\_batch**(*huc\_ids=None*, *min\_size=10*, *out\_dir=None*, *tmp\_dir=None*, *wbd=None*, *crs='EPSG:5070'*, *kernel\_size=3*, *resolution=10*, *keep\_files=False*, *reverse=False*, *error\_file=None*, *ignore\_warnings=True*, *ignored\_ids=[]*, *overwrite=False*)

Extract sinks from NED by HUC8.

#### **Parameters**

- **huc8** (str) The HUC8 code, e.g., 01010002
- **min\_size** (int, optional) The minimum number of pixels to be considered as a sink. Defaults to 10.
- **filename**  $(str, optional)$  The output depression file name. Defaults to None, e,g., using the HUC8 code.
- **tmp** dir (str, optional) The temporary directory. Defaults to None, e.g., using the current directory.
- **wbd** (str | GeoDataFrame, optional) The watershed boundary file. Defaults to None.
- **crs** (str, optional) The coordinate reference system. Defaults to "EPSG:5070".
- **kernel\_size** (int, optional) The kernel size for smoothing the DEM. Defaults to 3.
- **resolution** (int, optional) The resolution of the DEM. Defaults to 10.
- **keep\_files** (bool, optional) Whether to keep the intermediate files. Defaults to True.
- **reverse** (bool, optional) Whether to reverse the HUC8 list. Defaults to False.
- **error\_file** (\_type\_, optional) The file to save the error IDs. Defaults to None.
- **ignore\_warnings** (bool, optional) Whether to ignore warnings. Defaults to True.
- **overwrite** (bool, optional) Whether to overwrite the existing files. Defaults to False.

#### lidar.filling.**get\_dep\_props**(*objects*, *resolution*)

Computes depression attributes.

#### **Parameters**

- **objects** (object) The labeled objects.
- **resolution** (*float*) The spatial reoslution of the image.

Returns A list of depression objects with attributes.

#### Return type list

lidar.filling.**np2rdarray**(*in\_array*, *no\_data*, *projection*, *geotransform*) Converts an numpy array to rdarray.

#### Parameters

- **in\_array** (array) The input numpy array.
- **no\_data** (float) The no\_data value of the array.
- **projection**  $(str)$  The projection of the image.

• **geotransform**  $(str)$  – The geotransform of the image.

<span id="page-12-1"></span>Returns The richDEM array.

Return type object

lidar.filling.**polygonize**(*img*, *shp\_path*) Converts a raster image to vector.

#### Parameters

- **img**  $(str)$  File path to the input image.
- $\mathbf{shp\_path}(str)$  File path to the output shapefile.

lidar.filling.**regionGroup**(*img\_array*, *min\_size*, *no\_data*) IdentifIies regions based on region growing method

#### **Parameters**

- **img\_array** (*array*) The numpy array containing the image.
- **min\_size** (int) The minimum number of pixels to be considered as a depression.
- **no\_data** (*float*) The no\_data value of the image.

Returns The labelled objects and total number of labels.

#### Return type tuple

```
lidar.filling.write_dep_csv(dep_list, csv_file)
     Saves the depression list info to a CSV file.
```
Parameters

- **dep\_list**  $(llist) A$  list of depression objects with attributes.
- **csv\_file** (str) File path to the output CSV file.

### <span id="page-12-0"></span>**3.1.4 slicing module**

Module for the level-set algorithm.

```
lidar.slicing.DelineateDepressions(in_sink, min_size, min_depth, interval, out_dir,
```
Delineates nested depressions.

#### Parameters

- $\text{in\_sink}(str)$  The file path to the sink image.
- **min\_size** (int) The minimum number of pixels to be considered as a depression.

*bool\_level\_shp=False*)

- **min\_depth**  $(fload)$  The minimum depth to be considered as a depression.
- **interval** (float) The slicing interval.
- **out\_dir** (str) The file path to the output directory.
- **bool\_level\_shp** (bool, optional) Whether to generate shapefiles for each individual level. Defaults to False.

Returns The output level image, and the output object image.

Return type tuple

<span id="page-13-0"></span>**class** lidar.slicing.**Depression**(*id*, *level*, *count*, *size*, *volume*, *meanDepth*, *maxDepth*, *minElev*, *bndElev*, *inNbrId*, *regionId*, *perimeter*, *major\_axis*, *minor\_axis*, *elongatedness*, *eccentricity*, *orientation*, *area\_bbox\_ratio*)

Bases: object

The class for storing depression info.

lidar.slicing.**extract\_levels**(*level\_img*, *obj\_img*, *min\_size*, *no\_data*, *out\_img\_dir*, *out\_shp\_dir*, *template*, *bool\_comb=False*)

Extracts individual level image.

#### **Parameters**

- **level** img  $(np, array)$  The numpy array containing the level image.
- $obj\_img$  ( $np.array$ ) The numpy array containing the object image.
- **min\_size** (int) The minimum number of pixels to be considered as a depression.
- **no\_data** (float) The no\_data value of the image.
- **out\_img\_dir** (str) The output image directory.
- **out\_shp\_dir** (str) The output shapefile directory.
- **template**  $(str)$  The file path to the template image.
- **bool\_comb** (bool, optional) Whether to extract combined level image. Defaults to False.
- Returns The single level image, properties of region grouped level image, properties of region grouped object image.

#### Return type tuple

lidar.slicing.**getMetadata**(*img*)

Gets rdarray metadata.

**Parameters**  $\text{img} (r_{darray})$  **– The richDEM array containing the image.** 

Returns no\_data, projection, geotransform, cell\_size

Return type tuple

lidar.slicing.**get\_image\_paras**(*image\_paras*)

Gets image parameters.

Parameters **image\_paras** (dict) – The dictionary containing image parameters.

Returns A tuple containing no data, min size, min depth, interval, resolution.

Return type tuple

lidar.slicing.**get\_min\_max\_nodata**(*image*)

Gets the minimum, maximum, and no\_data value of a numpy array.

**Parameters image**  $(np, array)$  – The numpy array containing the image.

Returns The minimum, maximum, and no data value.

Return type tuple

lidar.slicing.**img\_to\_shp**(*in\_img\_dir*, *out\_shp\_dir*) Converts images in a selected folder to shapefiles

#### Parameters

• **in\_img\_dir** (str) – The input iimage directory.

• **out** shp  $\text{dir}(str)$  – The output shapefile directory.

<span id="page-14-0"></span>lidar.slicing.**levelSet**(*img*, *region\_id*, *obj\_uid*, *image\_paras*) Identifies nested depressions using level-set method.

#### Parameters

- $\mathbf{img}$  (np.  $\text{array}$ ) The numpy array containing the image.
- **region\_id** (int) The unique id of the region.
- **obj\_uid** (int) The object id of the region.
- **image\_paras** (dict) The dictionary containing image parameters.

Returns (level image, depression list)

#### Return type tuple

lidar.slicing.**np2rdarray**(*in\_array*, *no\_data*, *projection*, *geotransform*) Converts numpy array to rdarray.

#### **Parameters**

- **in\_array**  $(np \cdot array)$  The input numpy array containing the image.
- **no\_data** (*float*) The no\_data value of the image.
- **projection**  $(str)$  The projection coordinate system of the image.
- **geotransform**  $(str)$  The geotransform of the image.

Returns The richDEM array containing the image.

#### Return type rdarray

#### lidar.slicing.**obj\_to\_level**(*obj\_img*, *dep\_list*)

Derives depression level image based on the depression id image and depression list.

#### **Parameters**

- $obj\_img$  ( $np.array$ ) The numpy array containing the object image.
- **dep\_list**  $(llist) A$  list containing depression info.

Returns The numpy array containing the object level image.

#### Return type np.array

lidar.slicing.**polygonize**(*img*, *shp\_path*) Converts a raster image to vector.

#### Parameters

- $\mathbf{img} (str)$  File path to the input image.
- $\mathbf{shp\_path}(str)$  File path to the output shapefile.

lidar.slicing.**regionGroup**(*img\_array*, *min\_size*, *no\_data*) IdentifIies regions based on region growing method

#### **Parameters**

- **img\_array**  $(np \cdot array)$  The numpy array containing the image.
- **min\_size** (int) The minimum number of pixels to be considered as a depression.
- **no\_data** (*float*) The no\_data value of the image.

Returns The labelled objects and total number of labels.

#### Return type tuple

<span id="page-15-0"></span>lidar.slicing.**set\_image\_paras**(*no\_data*, *min\_size*, *min\_depth*, *interval*, *resolution*) Sets the input image parameters for level-set method.

#### **Parameters**

- **no** data (float) The no data value of the input DEM.
- **min\_size** (int) The minimum number of pixels to be considered as a depression.
- **min\_depth**  $(fload)$  The minimum depth to be considered as a depression.
- **interval**  $(fload)$  The slicing interval.
- **resolution** (float) The spatial resolution of the DEM.

Returns A dictionary containing image parameters.

#### Return type dict

lidar.slicing.**updateLevel**(*dep\_list*, *obj\_uid*)

Updates the inner neighbors of each depression.

#### **Parameters**

- **dep\_list**  $(llist) A$  list containing depression info.
- **obj\_uid** (int) The unique id of an object.

Returns A list containing depression info.

#### Return type list

lidar.slicing.**writeObject**(*img\_array*, *obj\_array*, *bbox*) Writes depression objects to the original image.

#### Parameters

- **img\_array** (np.array) The output image array.
- **obj\_array** (np. array) The numpy array containing depression objects.
- **bbox**  $(llist)$  The bounding box of the depression object.

Returns The numpy array containing the depression objects.

#### Return type np.array

lidar.slicing.**writeRaster**(*arr*, *out\_path*, *template*)

Saves an numpy array as a GeoTIFF.

#### **Parameters**

- **arr** (*np. array*) The numpy array containing the image.
- **out\_path**  $(str)$  The file path to the output GeoTIFF.
- **template**  $(str)$  The file path to the template image containing projection info.

Returns The numpy array containing the image.

#### Return type np.array

```
lidar.slicing.write_dep_csv(dep_list, csv_file)
     Saves the depression list to a CSV file.
```
#### **Parameters**

• **dep** list  $(llist) - A$  list containing depression info.

•  $\text{csv}$  file  $(str)$  – File path to the output CSV file.

### <span id="page-16-2"></span><span id="page-16-1"></span>**3.1.5 mounts module**

Module for delineating the nested hierarchy of elevated features (i.e., mounts).

lidar.mounts.**DelineateMounts**(*in\_dem*, *min\_size*, *min\_height*, *interval*, *out\_dir*, *bool\_shp=False*) Delineates the nested hierarchy of elevated features (i.e., mounts).

#### Parameters

- $\text{in\_dem}(str)$  File path to the input DEM.
- **min\_size** (int) The minimum number of pixels to be considered as an object.
- **min\_height** ( $f$ loat) The minimum depth of the feature to be considered as an object.
- **interval**  $(fload)$  The slicing interval.
- **out\_dir** (str) The output directory.
- **bool\_shp** (bool, optional) Whether to generate shapefiles. Defaults to False.

Returns File paths to the depression ID and level.

#### Return type tuple

lidar.mounts.**FlipDEM**(*dem*, *delta=100*, *out\_file=None*)

Flips the DEM.

#### Parameters

- **dem** (np. array) The numpy array containing the image.
- **delta** (int, optional) The base value to be added to the flipped DEM. Defaults to 100.
- **out\_file** (str, optional) File path to the output image. Defaults to None.

Returns The numpy array containing the flipped DEM.

Return type np.array

#### lidar.mounts.**get\_min\_max\_nodata**(*dem*)

Gets the minimum, maximum, and no\_data value of a numpy array.

**Parameters dem**  $(np \cdot array)$  – The numpy array containing the image.

Returns The minimum, maximum, and no data value.

Return type tuple

### <span id="page-16-0"></span>**3.1.6 Module contents**

Top-level package for lidar.

# CHAPTER 4

Indices and tables

- <span id="page-18-0"></span>• genindex
- modindex
- search

Python Module Index

<span id="page-20-0"></span>l

lidar, [13](#page-16-0) lidar.filling, [6](#page-9-0) lidar.filtering, [5](#page-8-2) lidar.mounts, [13](#page-16-1) lidar.slicing, [9](#page-12-0)

### Index

# <span id="page-22-0"></span>D

DelineateDepressions() (*in module lidar.slicing*), [9](#page-12-1) DelineateMounts() (*in module lidar.mounts*), [13](#page-16-2) Depression (*class in lidar.filling*), [6](#page-9-1) Depression (*class in lidar.slicing*), [9](#page-12-1)

# E

extract\_levels() (*in module lidar.slicing*), [10](#page-13-0) extract\_sinks\_by\_bbox() (*in module lidar.filling*), [6](#page-9-1) extract\_sinks\_by\_huc8() (*in module lidar.filling*), [7](#page-10-0) extract\_sinks\_by\_huc8\_batch() (*in module lidar.filling*), [7](#page-10-0) ExtractSinks() (*in module lidar.filling*), [6](#page-9-1)

# F

FlipDEM() (*in module lidar.mounts*), [13](#page-16-2)

# G

GaussianFilter() (*in module lidar.filtering*), [5](#page-8-3) get\_dep\_props() (*in module lidar.filling*), [8](#page-11-0) get\_image\_paras() (*in module lidar.slicing*), [10](#page-13-0) get\_min\_max\_nodata() (*in module lidar.mounts*), [13](#page-16-2) get\_min\_max\_nodata() (*in module lidar.slicing*), [10](#page-13-0) getMetadata() (*in module lidar.slicing*), [10](#page-13-0)

# I

img\_to\_shp() (*in module lidar.slicing*), [10](#page-13-0)

# L

levelSet() (*in module lidar.slicing*), [11](#page-14-0) lidar (*module*), [13](#page-16-2) lidar.filling (*module*), [6](#page-9-1) lidar.filtering (*module*), [5](#page-8-3) lidar.mounts (*module*), [13](#page-16-2)

lidar.slicing (*module*), [9](#page-12-1)

### M

MeanFilter() (*in module lidar.filtering*), [5](#page-8-3) MedianFilter() (*in module lidar.filtering*), [5](#page-8-3)

## N

np2rdarray() (*in module lidar.filling*), [8](#page-11-0) np2rdarray() (*in module lidar.filtering*), [6](#page-9-1) np2rdarray() (*in module lidar.slicing*), [11](#page-14-0)

## O

obj\_to\_level() (*in module lidar.slicing*), [11](#page-14-0)

# P

polygonize() (*in module lidar.filling*), [9](#page-12-1) polygonize() (*in module lidar.slicing*), [11](#page-14-0)

# R

regionGroup() (*in module lidar.filling*), [9](#page-12-1) regionGroup() (*in module lidar.slicing*), [11](#page-14-0)

# S

set\_image\_paras() (*in module lidar.slicing*), [12](#page-15-0)

## $\cup$

updateLevel() (*in module lidar.slicing*), [12](#page-15-0)

### W

write\_dep\_csv() (*in module lidar.filling*), [9](#page-12-1) write\_dep\_csv() (*in module lidar.slicing*), [12](#page-15-0) writeObject() (*in module lidar.slicing*), [12](#page-15-0) writeRaster() (*in module lidar.slicing*), [12](#page-15-0)